### *Διαδικαστικός Προγραμματισμός*

Βασίλης Παλιουράς [paliuras@ece.upatras.gr](mailto:paliuras@ece.upatras.gr) Δείκτες (Pointers)

- **Δείκτης**: μεταβλητή στην οποία αποθηκεύουμε **διεύθυνση** θέσης μνήμης.
	- δείχνει *που* είναι αποθηκευμένα δεδομένα
- **Δήλωση Δείκτη**
	- <τύπος> \* <όνομα δείκτη>;
- ΠΡΟΣΟΧΗ: Το όνομα πίνακα
	- **είναι** διεύθυνση, αλλά
	- **δεν είναι** μεταβλητή!!!

#### Παράδειγμα δήλωσης δείκτη

- **char** \* ch\_ptr;
- H μεταβλητή ch\_ptr περιέχει *διεύθυνση μνήμης* στην οποία είναι αποθηκευμένο δεδομένο τύπου χαρακτήρα.
- **char** ch;
- Η μεταβλητή ch έχει ως αξία χαρακτήρα.
- Μπορούμε να δηλώσουμε δείκτες σε δεδομένα διαφόρων τύπων
	- Βασικών
	- Κατασκευασμένων

#### Παράδειγμα χρήσης δείκτη

#include <stdio.h> **void** main ( ) { **char** ch = 'a', ch2; **char** \* ch\_ptr ; Δήλωση δείκτη σε χαρακτήρα

$$
\frac{ch_ptr = &ch_j}{ch2 = * ch_ptr_j} \Rightarrow \text{Theplexópeva } \text{trig } \text{Béorg } \text{orny}
$$

```
printf ("%c", ch2);
return ;
}
```

```
E:\paliuras\courses\Principles\1213\lecture09\basicchptr\basicchptr.exe
                                                  lch is stored at 28FF1E
                                                  lThe value of ch is a
                                                   kh ptr is stored at 28FF18
                                                   The value of ch_ptr is set to 28FF1E
#include <stdio.h>
                                                  ch2 is stored at 28FF1F
                                                  value of ch2: a
int main(int argc, char *argv[])
                                                  Press any key to continue . . .
{
    char ch, ch2;
    char *ch_ptr ;
    ch = 'a';printf( "ch is stored at %X\n", &ch);
    printf( "The value of ch is \&c\n<sup>"</sup>, ch);
    /* ch ptr is set to point to ch */ch ptr = &ch ;
    printf( "ch ptr is stored at X\n\lambda^n, &ch ptr);
    printf( "The value of ch ptr is set to X\n\infty, ch ptr);
    /* contents of ch ptr (i.e., value of ch)
       are copied to ch2 */
    ch2 = *ch ptr ;
    printf ("ch2 is stored at %X\n", &ch2);
    printf ("value of ch2: %c\n", ch2);
    return 0;
}
```
#### Χάρτης μνήμης

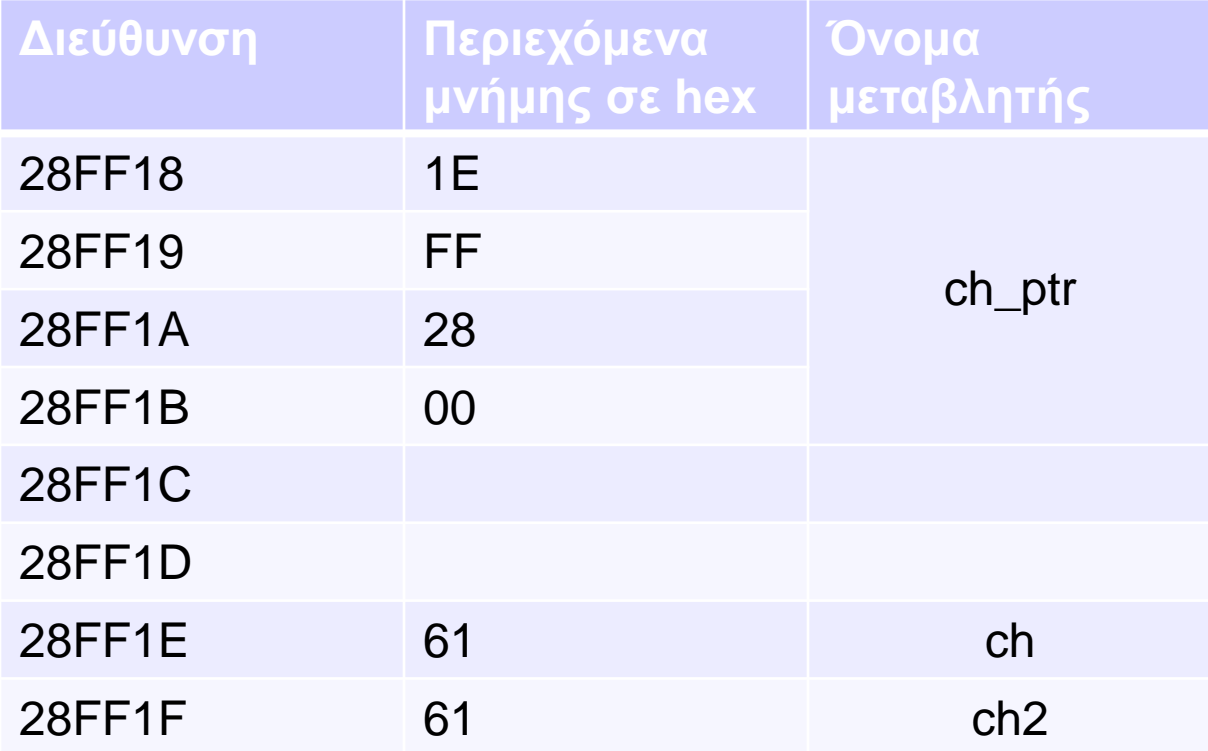

#### Πίνακες και δείκτες **int** arr[10], n ;

- \*(arr + n)  $\Leftrightarrow$  arr[n] /\* δεδομένα (ακέραιος) \*/
- arr + n  $\Leftrightarrow$  &arr[n] /\* διεύθυνση δεδομένων \*/
- …αλλά και n[arr]  $\Leftrightarrow$  \*(n+arr) /\* (!!!) \*/
- Μπορούμε να χρησιμοποιήσουμε δείκτες για να περάσουμε ως όρισμα σε συνάρτηση πίνακες
	- ακριβέστερα: σε ποια διεύθυνση μνήμης βρίσκεται το πρώτο στοιχείο του πίνακα.

```
#include <stdio.h>
#define N 10
int main(void) {
       int a[N];
       int i;
       for (i=0; i<N; i++) { a[i] = i * i;}
       for (i=0; i<N; i++) {printf("%d ", a[i]); }
       print(f("\n'\n');
       for (i=0; i<N; i++) {printf("%d ", *(a+i)); }
       print(f("n");
       for (i=0; i<N; i++) {printf("%2d %p %p\n",*(a+i),a+i, &a[i]);}
       print(f("n");
       for (i=0; i<N; i++) {printf("%d ", i[a]);} /* i[a] == a[i] */
       print(f("n");
```
**return** 0;

}

#### #include <stdio.h>

```
void myprint(int , int *);
int main(void) {
       int x[5] = {1, 2, 3, 4, 5};
       int y[3] = \{5, 10, 15\};
       myprint(5, x);
       myprint(3, y);
       return 0;
}
void myprint(int len, int * data_ptr) {
       int i;
       for (i=0; i<len; i++) {
           printf("%d ", *(data_ptr+i));
       }
       print(f("n");
       return ;
}
```
#### Συναρτήσεις βασικής βιβλιοθήκης για αλφαριθμητικά

- πρότυπα στο <string.h>
- **char** \*strcpy (**char** \*, **const char** \*) ;
- **int** strcmp (**const char** \*, **const char** \*) ;
- **char** \*strcat (**char** \*, **const char** \*) ;
- **char** \*strchr (**const char** \*, **char**) ;
- size\_t strlen (**const char** \*) ;

…

#### Δήλωση και ανάθεση τιμής σε αλφαριθμητικό

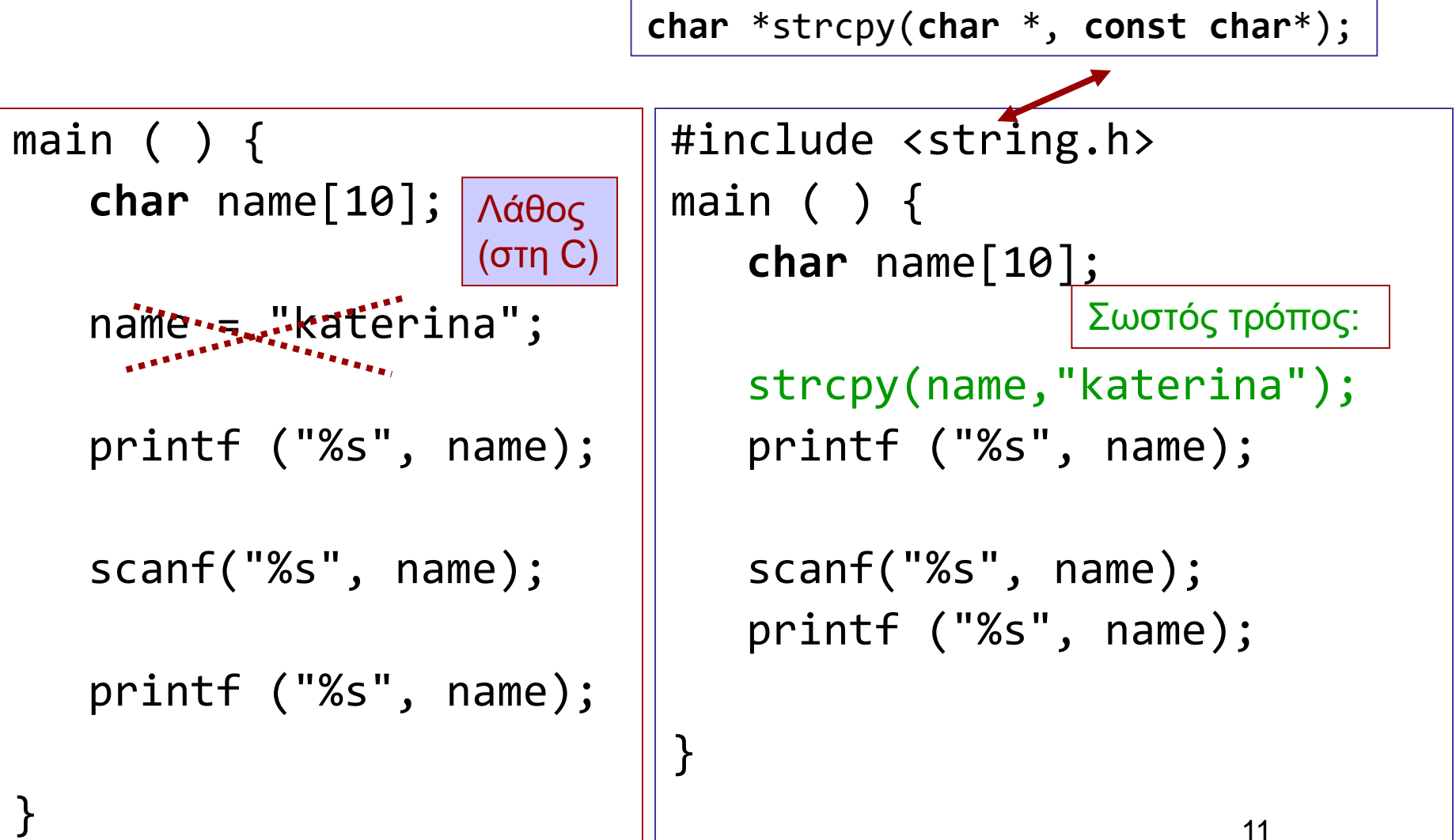

Σύγκριση αλφαριθμητικών

Συνάρτηση

**int** strcmp (**const char** \*, **const char** \*)

- για σύγκριση αλφαριθμητικών:
	- Επιστρέφει 0 αν είναι ίδια
	- -1 αν το πρώτο όρισμα προηγείται του δεύτερου
	- $\bullet$  +1 αν έπεται.
- **Προσοχή!!!** αν θέλω να συγκρίνω δύο αλφαριθμητικά δεν χρησιμοποιώ τον τελεστή ==
	- Αυτός συγκρίνει *θέσεις* όχι *περιεχόμενα!!!*

#### Παράδειγμα σύγκρισης αλφαριθμητικών

```
#include <stdio.h>
#include <string.h>
```

```
int main( )
{
```

```
char name[100] ="Katerina";
char user[100] ="";
```

```
printf("Enter your name:");
```

```
while (strcmp(user,name)!=0) 
      scanf("%s",user);
```

```
printf("Hello %s\n", user);
```
**return** 0;

}

```
#include <stdio.h>
#include <string.h>
```
**int** main(**int** argc, **char** \*argv[]) {

```
char name[100] ="Katerina";
char user[100] ="";
```

```
printf("Enter your name:");
```

```
while (strcmp(user,name)) 
      scanf("%s",user);
```

```
printf("Hello %s\n", user);
```

```
return 0;
```
}

```
Άλλο εννοεί εδώ…
```

```
#include <stdio.h>
```

```
int main( )
\{
```

```
char name[100] ="Katerina";
char user[100] ="";
```

```
printf("Enter your name:");
while (user != "Katerina") {
      scanf("%s",user); 
      }
```

```
printf("Hello %s\n", user);
```
- **Δεν κάνει** αυτό που χρειάζεται!!!
- Τι κάνει;
	- Συγκρίνει τη θέση που αρχίζει ο user με τη θέση στην οποία είναι αποθηκευμένο το "Katerina".

**return** 0;

}

# Παράδειγμα

- Διάβασε ένα αλφαριθμητικό
- Μέτρησε πόσες φορές περιλαμβάνει τον χαρακτήρα 'a'
- Tύπωσε το αποτέλεσμα.

**void** readstring(**char** \*) ; **int** countA(**char** \*); **void** printresult( **int** ) ;

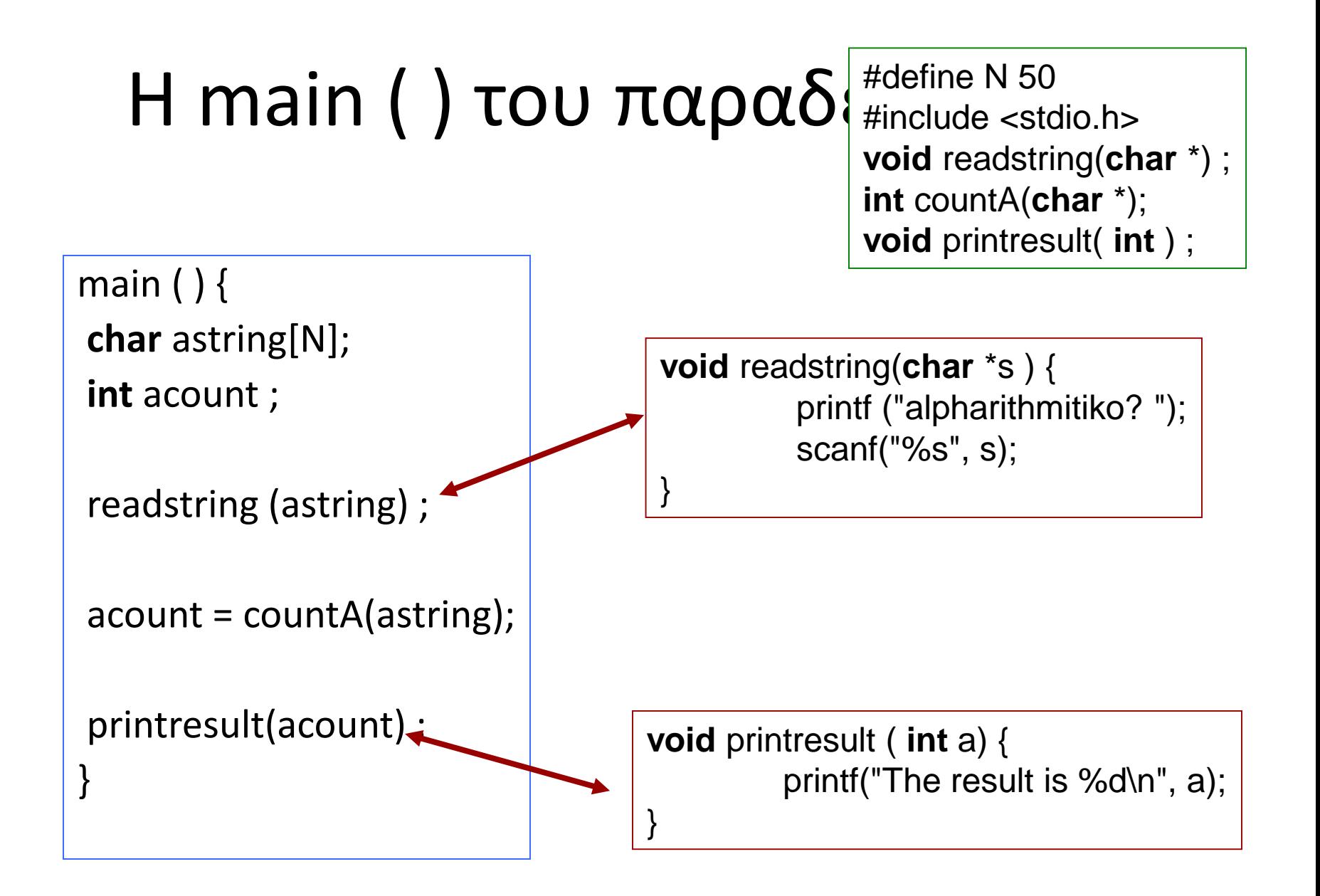

# Υλοποίηση της **int** countA(**char** \*);

```
int countA(char *s) {
int count = 0 ;
int i = 0;
 while ( s[i] != 0 ) {
   if (s[i] == 'a')count ++;
   i + ;
   }
 return count ;
}
```
γιατί το μηδέν δηλώνει τέλος του αλφαριθμητικού

αν ο τρέχων χαρακτήρας είναι ίσος με 'a', αύξησε το μετρητή count κατά ένα

προχώρησε στον επόμενο χαρακτήρα του αλφαριθμητικού

### Πρόθεμα και Επίθεμα (prefix και postfix)

- $i++$ ;  $/*$  postfix  $*/$
- $•$  ++ i; /\* prefix \*/
- $i = 0$ ;
- myprint(i++);
- $\cdot i = 0$ ;

• myprint(++i);

H myprint ( ) καλείται με διαφορετικό όρισμα (διαφορετική τιμή) στις δύο περιπτώσεις!

# Πρόβλημα

- Πώς θα γράφαμε πρότυπο και τον ορισμό συνάρτησης η οποία θα δέχεται ως ορίσματα: α) το αλφαριθμητικό και
	- β) τον χαρακτήρα για τον οποίο γίνεται ο έλεγχος.
- Πρότυπο αυτής:

**int** countchar(**char** \*, **char**);

- Παράδειγμα κλήσης  $account = counterchar(asting, 'a');$
- Τι πλεονεκτήματα έχει να γράφουμε γενικότερο κώδικα;

# Χρήση της countchar(**char \***, **char**)

```
int main ( ) {
 char astring[N];
 int acount ;
 readstring (astring) ;
 acount =countchar(astring, 'a');
 printresult(acount) ;
 return 0;
}
```
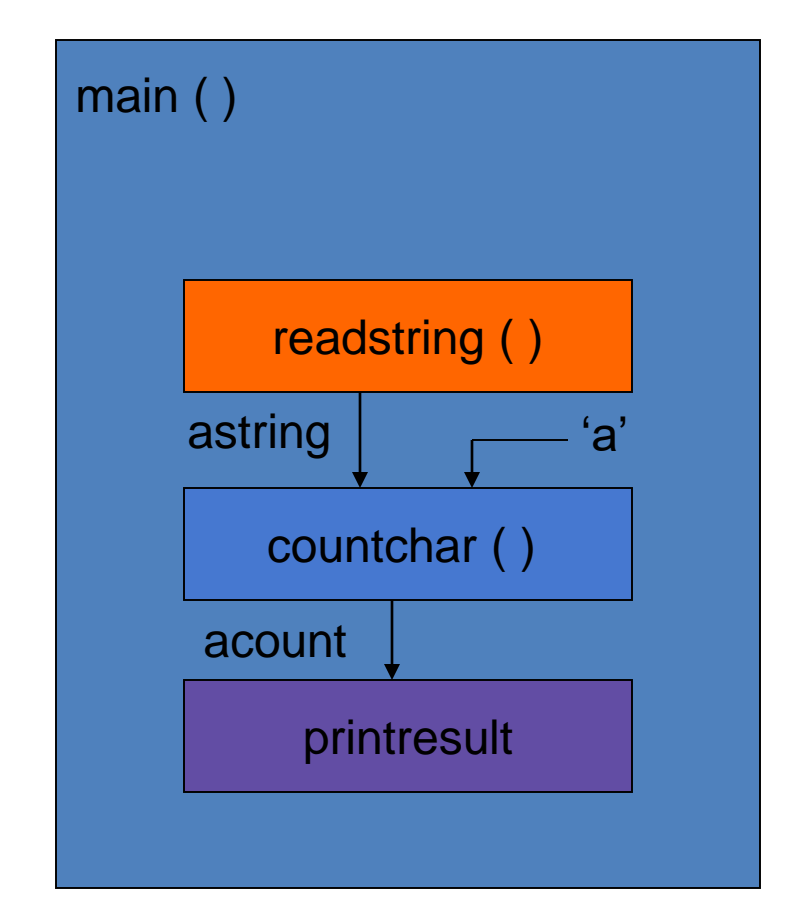

## Πιθανές υλοποιήσεις

```
int countA(char *s, char ch) {
int count = \theta ;
int i = 0;
 while ( s[i] != 0 ) {
  if (s[i] == ch)count ++;
  i + ;
   }
  return count ;
}
```

```
int countA(char *s, char ch) {
int count = \theta;
int i ;
  for (i=0; s[i] != 0; i++) 
  if (s[i] == ch)count ++; 
   return count ;
}
```
### **int** countchar(**char** \*, **char** );

```
int countchar(char *s, char c) {
int count = 0 ;
int i = 0;
 while ( s[i] ) {
            count += (s[i] == c);
          i + + ;
          }
 return count ;
}
```

```
int countchar(char *s, char c) {
int count = 0 ;
int i = 0;
 while ( s[i] ) 
          count += (s[i++] == c);
return count ;
}
                  postfix notation
```
#### **int** countchar(**char** \*, **char** );

```
int countchar(char *s, char c) {
int count = 0 ;
int i = 0;
  while ( s[i] ) {
            count += (s[i] == c);
          i + +;
          }
  return count ;
 }
                                                int countchar(char *s, char c) {
                                                int count = 0 ;
                                                int i = 0;
                                                 while ( s[i] ) 
                                                           count += (s[i++] == c);
                                                return count ;
                                                }
                                                                    postfix notation
int countchar(char *s, char c) {
int count = 0 ;
int i ;
 for( i = 0; s[i]; count += (s[i++] == c));
return count ;
}
                                              int countchar(char *s, char c) {
                                              int count = 0 ;
                                              int i = 0;
                                               for( ; s[i]; count += (s[i++] == c));
                                              return count ;
                                              }
```
Μηχανισμοί κλήσης συναρτήσεων

### Τι θα τυπωθεί;

```
#include <stdio.h>
```

```
int myfun(int, int);
int main ( ) {
int a = 3, b = 3;
myfun(a, b);
printf("main: a:%d b:%d\n", 
       a, b);
```

```
return 0;
}
```

```
int myfun(int a, int b) {
a++;
b++;printf("myfun: a:%d b:%d\n", 
  a, b);
return 0;
}
```
Κλήση συνάρτησης κατ' αναφορά (call by reference)

• πρότυπο: **void** swap(**int** \*a, **int** \*b);

• κλήση: swap( &value1, &value2);

- 1. Η συνάρτηση επενεργεί **απευθείας στις θέσεις μνήμης** των μεταβλητών που χρησιμοποιούνται ως πραγματικά ορίσματα.
- **2. Δεν** δημιουργούνται τοπικά αντίγραφα των δεδομένων.
	- Ισχύει για τις διευθύνσεις;
- 3. Στη C, ουσιαστικά, υλοποιείται ως κατ' αξία πέρασμα διευθύνσεων.

# Oρισμός συνάρτησης swap( )

**void** swap(**int** \*a, **int** \*b) { **int** temp ;  $temp = *b$ ;  $*b = *a$ ;  $*a = temp$ ; **return** ;

}

### Παράδειγμα χρήσης κλήσης κατ΄αναφορά

```
#include <stdio.h>
void swap (int *, int *);
```
main ( )  $\{$ **int** value1 =  $5$ ; **int** value2 = 3;

}

printf("value1: %d value2: %d\n", value1, value2);

```
swap (&value1, &value2) ;
```
printf("value1: %d value2: %d\n", value1, value2);

**void** swap(**int** \*a , **int** \*b) { **int** temp;  $temp = \alpha$ ;  $*a = *b$ ;  $b =$  temp : }

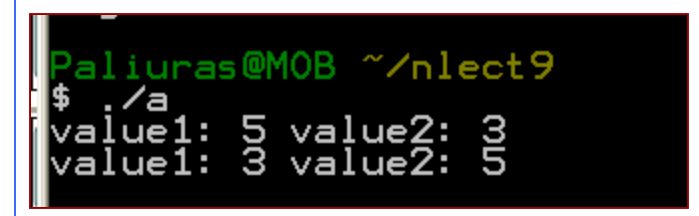

# Μερικές διαφορές

- Μηχανισμός κλήσης κατ' αξία
	- δημιουργούνται τοπικά αντίγραφα των ορισμάτων, τα οποία χρησιμοποιεί η συνάρτηση
	- Αν τα ορίσματα έχουν μήκος πολλών bytes, επιβαρύνεται η εκτέλεση.
	- Η συνάρτηση δεν μπορεί να αλλάξει τις τιμές ορισμάτων στο σημείο κλήσης.
- Μηχανισμός κλήσης με αναφορά
	- δεν δημιουργούνται τοπικά αντίγραφα, η συνάρτηση ενημερώνεται για τη θέση μνήμης στην οποία είναι αποθηκευμένο ένα όρισμα.
		- μπορεί να είναι ταχύτερο
	- είναι δυνατόν να αλλάξουν οι τιμές ορισμάτων στο σημείο κλήσης.
		- χρειάζεται προσοχή, μπορεί να γίνει εκ παραδρομής...

```
void function (void);
void function1 (void);
main () \{function1();
             function ();
             function ();
             function ();
}
void function1() {
int j = 0;}
void function ( ) {
int i;
             i++ ;
             printf("%d\n", i);
}
```
#### Διάρκεια μεταβλητής

#### Η τοπική μεταβλητή

*i* δεν αρχικοποιείται!

Δουλεύει «σωστά»(;;;)

Γιατί;

```
void function1 (void);
void function2 (void);
void function(void);
main ( ) \{function();
             function1();
             function2( ) ;
             function1();
             function2( ) ;
             function1();
             function2( ) ;
}
void function() {
int k = 0:
}
void function1( ) {
int i;
             i++;
              printf("f1:%d
\n", i);
}
void function2( ) {
int j;
             j++ ;
              printf("f2:%d
\n", j);
}
```
#### Διάρκεια μεταβλητής (2)

Αν η κλήση της function1( ) γίνεται

εναλλάξ με την function2( ), η

συμπεριφορά αλλάζει...

Εμφανίζονται εξαρτήσεις

(είναι δυνατόν να ...)

```
void function1 (void);
void function2 (void);
main ( ) {
           function1();
           function2( ) ;
           function1();
           function2();
           function1();
           function2();
}
void function1 () {
int i = 0;
           1++ :
           printf("f1:%d\n", i);
}
void function2 () {
int j = 0;
           + + ;
           printf("f2:%d\n", j);
}
```
# Λύση;;;

Αρχικοποιώντας τις μεταβλητές κάθε φορά που καλείται η συνάρτηση, οι τοπικές μεταβλητές μηδενίζονται κάθε φορά που καλείται η συνάρτηση.

```
void function1 (void);
void function2 (void);
main () {
           function1();
            function2( ) ;
            function1( ) ;
           function2();
            function1();
           function2( ) ;
}
void function1 ( ) {
static int i = 0;
           i+1printf("f1:%d
\n", i);
}
void function2 ( ) {
static int j = 0;
            + + ;
            printf("f2:%d
\n", j);
}
```
Η λέξη κλειδί **static** σε δηλώσεις τοπικών μεταβλητών

**static**: ο χώρος μνήμης της μεταβλητής δεν αποδεσμεύεται όταν ολοκληρωθεί μια εκτέλεση της συνάρτησης.

#### Άλλη χρήση της **static**: Ορισμός εμβέλειας αρχείου

}

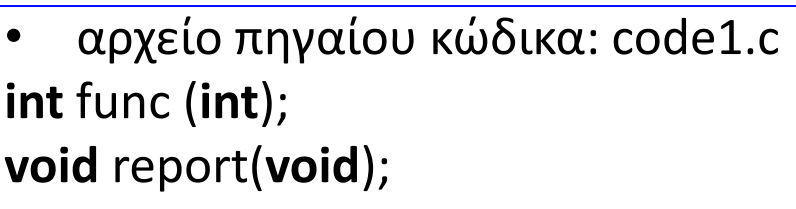

```
main () { 
int i ;
```

```
for (i=0; i< 5; i++)
    printf("%d\n", func(i));
```

```
report();
```
}

```
• αρχείο πηγαίου κώδικα: code2.c
static int sum = 0;
```

```
int func(int k) {
int i;
for (i=0;i<5; i++) 
   sum += k ; /* sum = sum + k */
return 2 * k;
}
void report() {
```

```
printf("%d\n", sum);
```